# Chapter 6: Multiple Linear Regression

## **Machine Learning for Business Analytics in R (2nd ed)**

### **Shmueli, Bruce, Gedeck, Yahav & Patel**

© Galit Shmueli, Peter Gedeck and Peter Bruce 2023

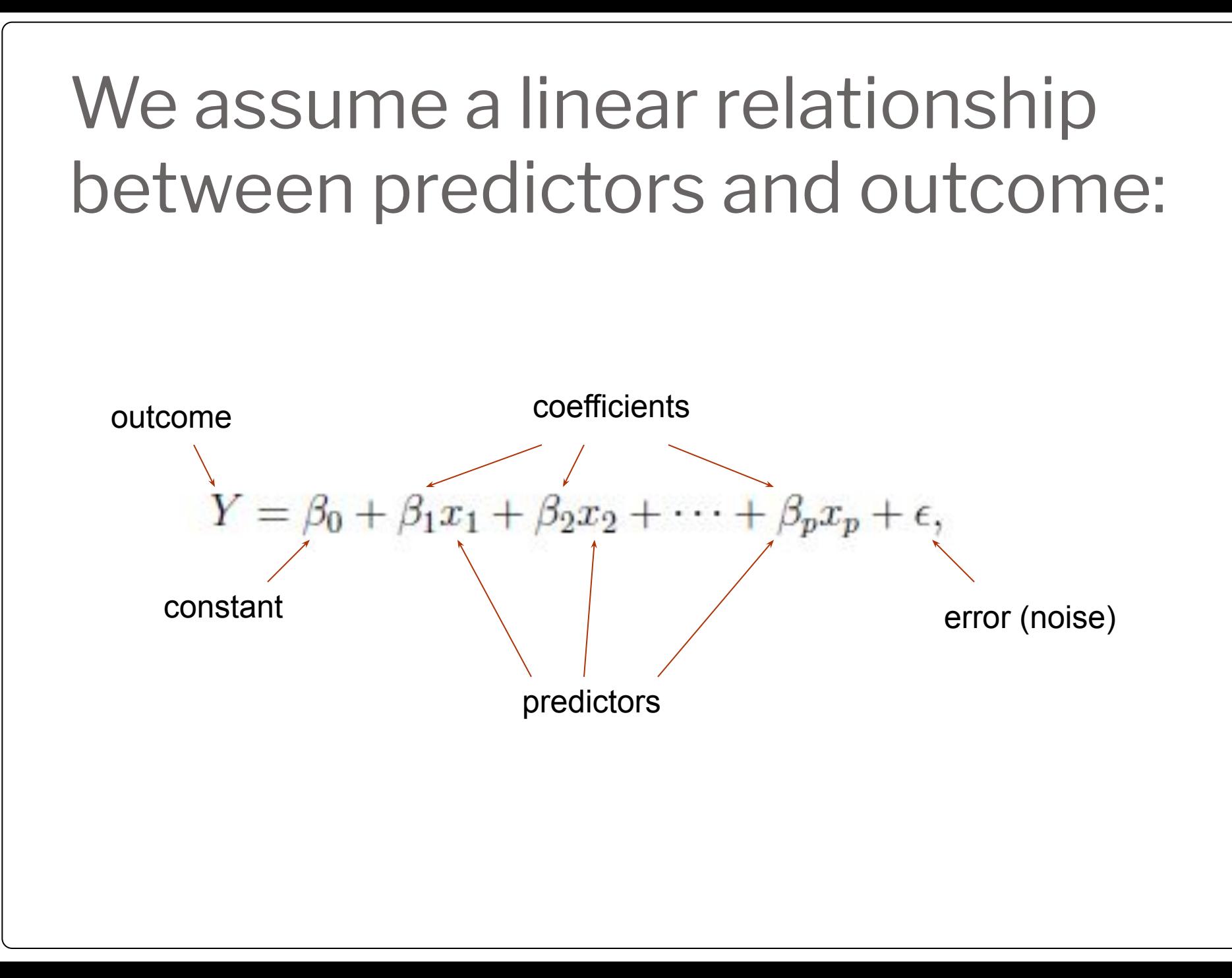

# **Topics**

- Explanatory vs. predictive modeling with regression
- Example: prices of Toyota Corollas
- Fitting a predictive model
- Assessing predictive accuracy
- Selecting a subset of predictors

# Explanatory Modeling

**Goal:** Explain relationship between predictors (explanatory variables) and target

- Familiar use of regression in data analysis
- Model Goal: Fit the data well and understand the contribution of explanatory variables to the model
- Metrics: "goodness-of-fit"  $R^2$ , residual analysis, p-values

# Predictive Modeling

**Goal:** predict target values in other data where we have predictor values, but not target values

- Classic data mining context
- Model Goal: Optimize predictive accuracy
- Train model on training data
- Assess performance on validation (hold-out) data
- Explaining role of predictors is not primary purpose (but useful)

## Example: Prices of Toyota Corolla ToyotaCorolla.csv

**Goal:** predict prices of used Toyota Corollas based on their specification

**Data: Prices of 1000 used Toyota** Corollas, with their specification information

# Variables Used

**Price** in Euros **Age** in months as of 8/04 **KM** (kilometers) **Fuel Type** (diesel, petrol, CNG) **HP** (horsepower) **Metallic color** (1=yes, 0=no) **Automatic transmission** (1=yes, 0=no) **CC** (cylinder volume) **Doors Quarterly\_Tax** (road tax) **Weight** (in kg)

# Data Sample

(showing only the variables to be used in analysis)

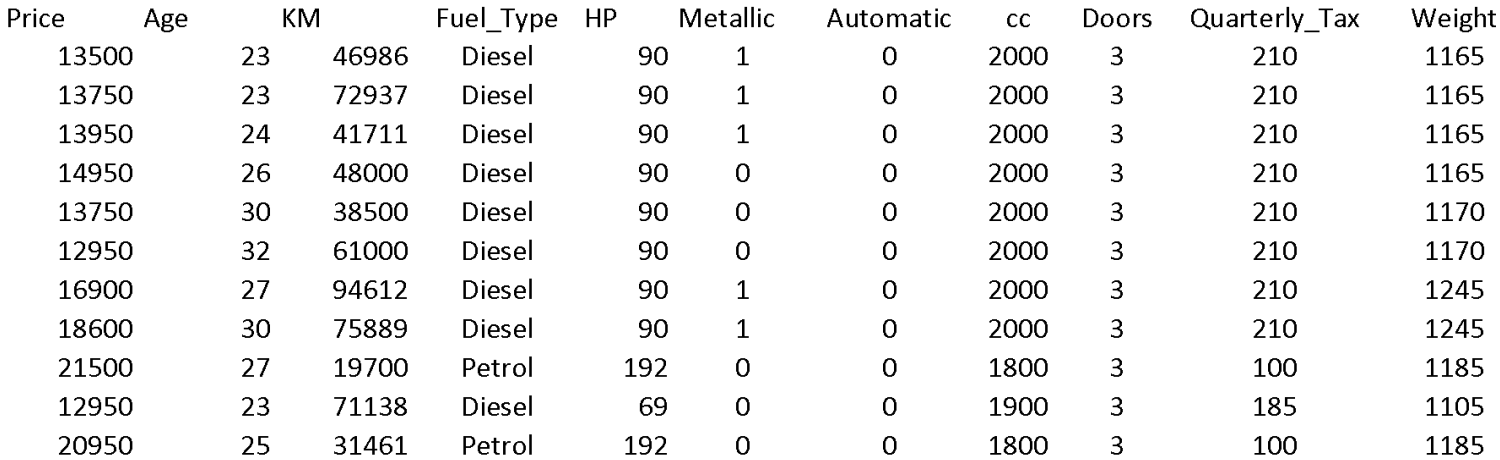

# Preprocessing

Fuel type is categorical (in  $R$  - a  $f$  actor variable), must be transformed into binary variables. R's lm function does this automatically.

```
Diesel (1=yes, 0=no)
```
Petrol (1=yes, 0=no)

None needed\* for "CNG" (if diesel and petrol are both 0, the car must be CNG)

\*You cannot include all the binary dummies; in regression this will cause a multicollinearity error. Other machine learning methods can use all the dummies.

#### Fitting a Regression Model to the Toyota Data

```
put 60% in training
library(caret)
car.df <- mlba::ToyotaCorolla
# select variables for regression
outcome <- "Price"
predictors <- c("Age_08_04", "KM", "Fuel_Type", "HP", "Met_Color", 
     "Automatic", "CC", "Doors", "Quarterly Tax", "Weight")
# reduce data set to first 1000 rows and selected variables
car.df <- car.df[1:1000, c(outcome, predictors)]
# partition data
set.seed(1) # set seed for reproducing the partition
idx <- createDataPartition(car.df$Price, p=0.6, list=FALSE)
train.df <- car.df[idx, ]
holdout.df <- car.df[-idx, ]
# use lm() to run a linear regression of Price on all 11 predictors in the
# training set.
# use . after ~ to include remaining columns in train.df as predictors.
car.lm \leq 1m(Price \sim ., data = train.df)
# use options() to ensure numbers are not displayed in scientific notation.
options(scipen = 999)
summary(car.lm)
```
### Output of the Regression Model

```
> summary(car.lm)
Call:
lm(formula = Price ~ ., data = train.df)Residuals:
Min 1Q Median 3Q Max
-9047 -831 -68326057Coefficients:
        Estimate Std. Error t value Pr(>|t|)
(Intercept) -3725.59270 1913.92374 -1.95 0.05206.
Age 08 04 -133.98649 4.92047 -27.23 < 0.00000000000000002 ***
KM -0.01741 0.00231 -7.53 0.00000000000019238 ***
Fuel TypeDiesel 1179.18603 724.71141 1.63 0.10425
Fuel TypePetrol 2173.64897 729.55378 2.98 0.00301 **
HP 36.34253 4.75838 7.64 0.00000000000008997 ***
Met Color -7.60255 119.54320 -0.06 0.94931
Automatic 276.55860 267.85985 1.03 0.30227
CC 0.01517 0.09440 0.16 0.87236
Doors 2.28016 62.30556 0.04 0.97082
Quarterly Tax 9.64453 2.60048 3.71 0.00023 ***
Weight 15.25566 1.81726 8.39 0.00000000000000035 ***
```
"P-value," a measure of the chances that a random shuffling could produce a coefficient as big as observed (low p-values mean "statistical significance")

### Accuracy Metrics for the Regression Model

Residual standard error: 1340 on 589 degrees of freedom Multiple R-squared: 0.869, Adjusted R-squared: 0.867 F-statistic: 356 on 11 and 589 DF, p-value: <0.0000000000000002

These are traditional metrics, i.e. measured on the training data

## Specialized Metrics Used in Regression (lower values are better)

Akaike Information Criterion (AIC) **AIC** = n ln(SSE/n) + n(1 + ln( $2\pi$ )) + 2( $p$  + 1)

Bayesian Information Criterion (BIC) **BIC** = n ln(SSE/n) + n(1 + ln(2 $\pi$ )) + ln(n)(p + 1)

Mallow's Cp  $\mathbf{Cp} = \text{SSE}/\sigma_{\text{full}}^2 + 2(\text{p+1}) - \text{n}$ 

 $\sigma^2_{full}$  is the estimated MSE for the full model Mallow's Cp is equivalent to AIC for large samples

### Make the Predictions for the Holdout Data (and show some residuals)

```
# use predict() to make predictions on a new set.
pred <- predict(car.lm, holdout.df)
options(scipen=999, digits=0)
data.frame(
   'Predicted' = pred[1:20],
   'Actual' = holdout.df$Price[1:20],
   'Residual' = holdout.df$Price[1:20] - pred[1:20])options(scipen=999, digits = 3)
```
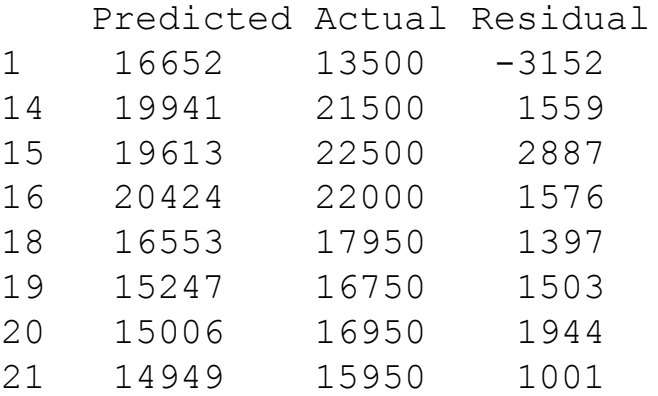

How Well did the Model Do With the Holdout Data?

```
# calculate performance metrics
rbind(
Training=mlba::regressionSummary(pred
ict(car.lm, train.df), 
train.df$Price),
Holdout=mlba::regressionSummary(pred, 
holdout.df$Price)
)
```
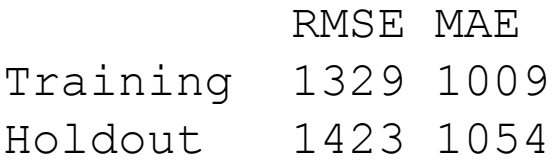

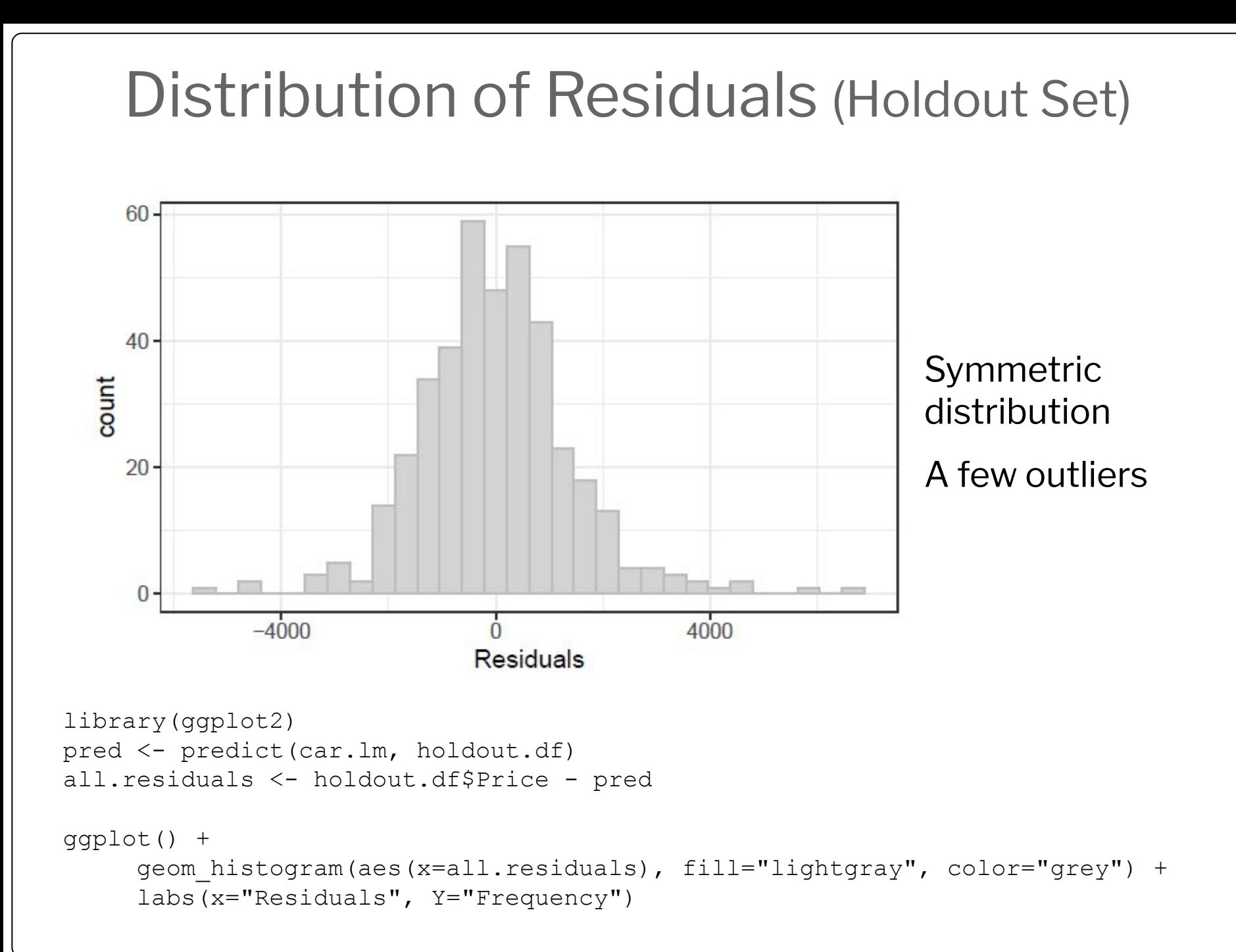

## Feature (Variable, Predictor) Selection

- Why select a subset of attributes to predict the target?
- More predictors/attributes problems:
	- Expensive data collection
	- More missing data
	- Multicollinearity some predictors behave the same way
	- Uncorrelation with target variable
- The goal
	- Find parsimonious model (simplest model that performs sufficiently well)
	- More robust & higher predictive accuracy
- Variable selection methods
	- Exhaustive search
	- Partial Subset selection: Forward
	- Partial Subset selection: Backward
	- Partial Subset selection: Stepwise

# Selecting Subsets of Predictors

**Goal:** Find parsimonious model (the simplest model that performs sufficiently well)

- More robust
- Higher predictive accuracy

Exhaustive Search

Partial Search Algorithms

- Forward
- Backward
- Stepwise

### Exhaustive Search = Best Subset

- All possible subsets of predictors assessed (single, pairs, triplets, etc.)
- Computationally intensive, not feasible for big data
- Judge by "adjusted  $R^{2}$ "

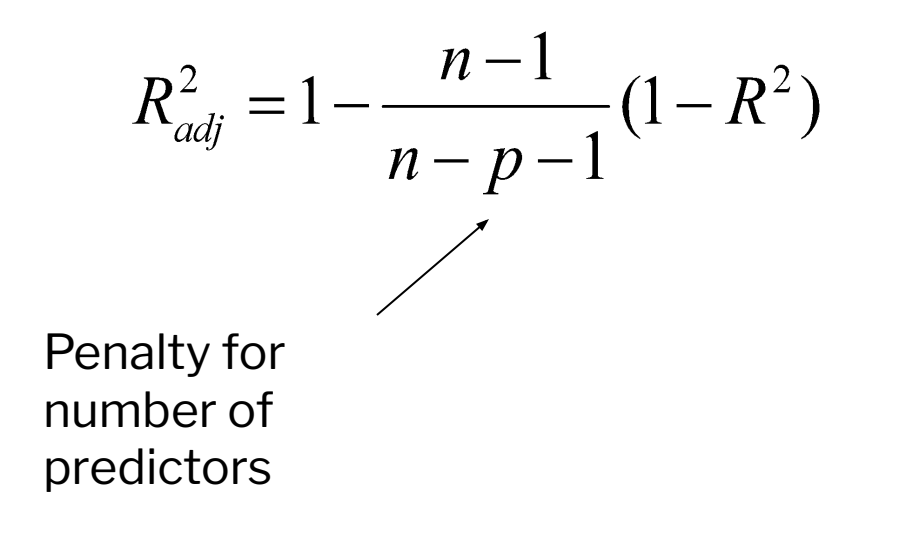

Exhaustive search requires library leaps and manual coding into binary dummies

```
# use regsubsets() in package leaps to run an exhaustive search.
```

```
library(leaps)
library(fastDummies)
```

```
# create dummies for fuel type
leaps.train.df <- dummy cols(train.df, remove first dummy=TRUE,
      remove_selected_columns=TRUE)
search \leq regsubsets (Price \sim ., data=leaps.train.df, nbest=1,
      nvmax=ncol(leaps.train.df), method="exhaustive")
sum \leq summary (search)
```
# show models sum\$which

# show metrics sum\$rsq sum\$adjr2 sum\$cp

### Exhaustive output shows best model for each number of predictors

sum\$which

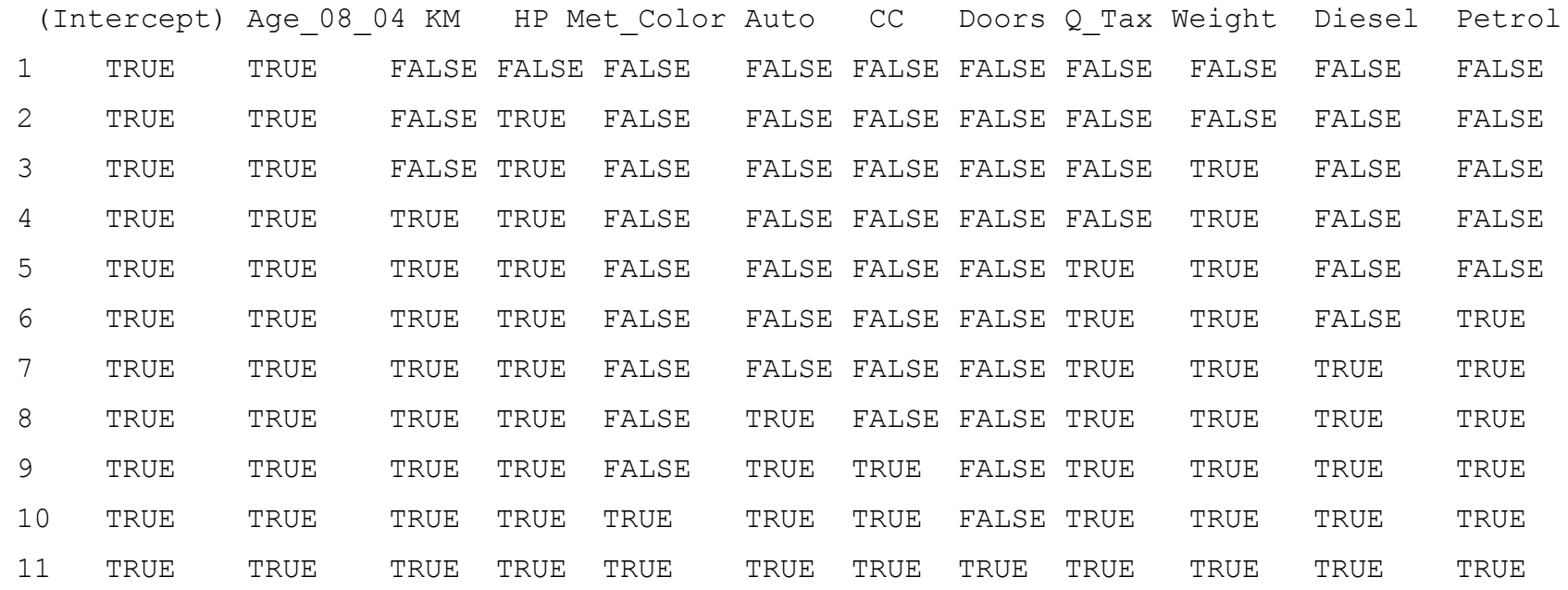

Each row is the best model for a given # of predictors, "TRUE" and "FALSE" show whether the variable is included

Adjusted  $R^2$  and CP for the models with 1 predictor, 2 predictors, 3 predictors, etc. (exhaustive search method)

> sum\$adjr2

- [1] 0.773 0.815 0.847 0.864 0.865 0.867 0.867 0.867 0.867 0.867 0.867
- > sum\$cp
- [1] 422.90 234.33 92.94 17.09 14.05 5.73 5.20 6.03 8.01 10.00 12.00

Metrics improve until you hit 6-7 predictors, then stabilize, so choose model with 6-7 predictors

### Exhaustive search may be computationally infeasible - some alternatives:

#### FORWARD SELECTION

- Start with no predictors
- Add them one by one (add the one with largest contribution)
- Stop when the addition is not statistically significant

#### BACKWARD ELIMINATION

- Start with all predictors
- Successively eliminate least useful predictors one by one
- Stop when all remaining predictors have statistically significant contribution

#### **STEPWISE**

- **Like Forward Selection**
- Except at each step, also consider dropping non-significant predictors

### Regularization (shrinkage)

- Alternative to subset selection
- Rather than binary decisions on including variables, penalize coefficient magnitudes
- This has the effect of "shrinking" coefficients, and also reducing variance
- Predictors with coefficients that shrink to zero are effectively dropped
- Variance reduction improves prediction performance

## Shrinkage - Ridge Regression

- OLR minimizes sum of squared errors (residuals) -**SSE**
- Ridge regression minimizes SSE subject to penalty being below specified threshold
- Penalty, called **L2, is** *sum of squared coefficients*
- $\bullet\;$   $\lambda$  parameter controls degree of regularization (Use cross-validation to set)
- Predictors are typically standardized

Goal - minimize:

$$
SSE + \lambda \sum_{j=1}^p \beta_j^2
$$

## Shrinkage - Lasso

- OLR minimizes sum of squared errors (residuals) -**SSE**
- Ridge regression minimizes  $SSE +$  penalty
- Penalty, called **L1, is** *sum of absolute values for coefficients*
- $\bullet\;$   $\lambda$  parameter controls degree of regularization (Use cross-validation to set)
- Predictors are typically standardized

$$
\text{Goal - minimize:} \qquad \text{SSE} + \lambda \sum_{i=1}^{p} |\beta_i|
$$

## Ridge Regression Using Caret

```
library(caret)
trControl <- caret::trainControl(method='cv', number=5, 
allowParallel=TRUE)
tuneGrid \leq expand.grid(lambda=10^seq(5, 2, by=-0.1), alpha=0)
model <- caret::train(Price ~ ., data=train.df,
      method='glmnet',
      family='gaussian', # set the family for linear regression
      trControl=trControl,
      tuneGrid=tuneGrid)
model$bestTune
coef(model$finalModel, s=model$bestTune$lambda)
```
## Lasso Regression Using Caret

```
tuneGrid \leq expand.grid(lambda=10^seq(4, 0, by=-0.1), alpha=1)
model <- caret::train(Price ~ ., data=train.df,
      method='glmnet',
      family='gaussian', # set the family for linear regression
      trControl=trControl,
      tuneGrid=tuneGrid)
model$bestTune
coef(model$finalModel, s=model$bestTune$lambda)
```
When you run both the Ridge and Lasso models, you will see that the coefficients for key predictors are smaller than the equivalent ones in the basic model that was developed initially.

# Summary

- Linear regression models are very popular tools, not only for explanatory modeling, but also for prediction
- A good predictive model has high predictive accuracy (to a useful practical level)
- Predictive models are fit to training data, and predictive accuracy is evaluated on a separate validation data set
- Removing redundant predictors is key to achieving predictive accuracy and robustness
- Subset selection and regularization (shrinkage) methods help find "good" candidate models.